# Carte de référence de Pure Data

Karim Barkati – 12 décembre 2010

# Modes

ctl-e (ou cmd-e) alterne entre le mode jeu (performance) et le mode édition (programmation) ; cela modifie l'action des clics de la souris sur le patch.

## Colle

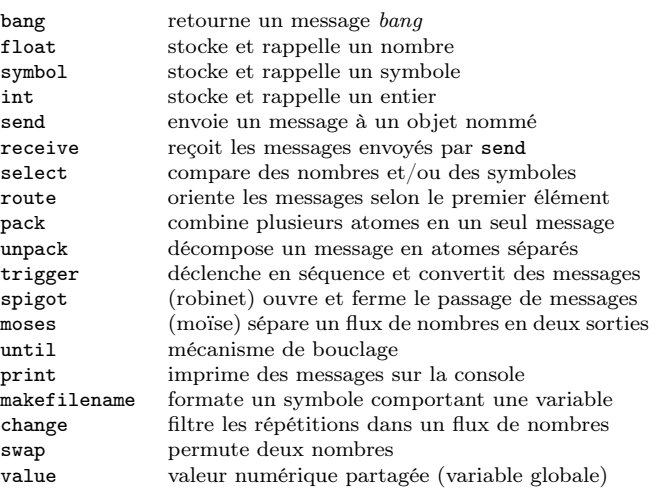

# Temps

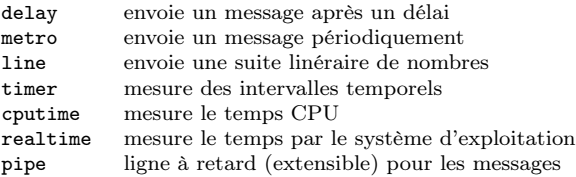

#### Maths

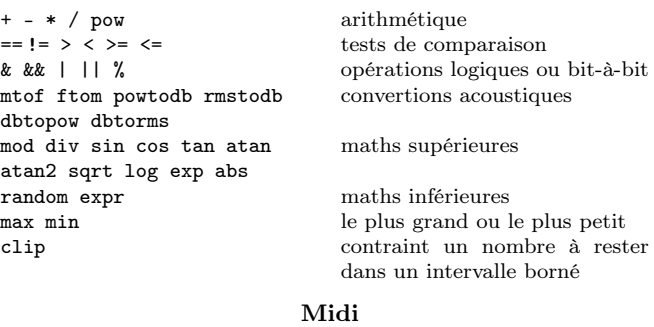

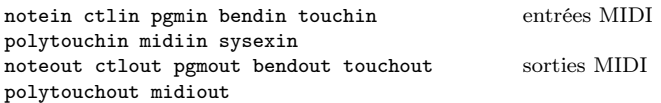

makenote envoie les note-on et fabrique les note-off à retarder stripnote supprime les messages note-off de l'entrée

## Tables

tabread lit un nombre dans une table<br>tabread4 lit dans une table avec une in

lit dans une table avec une interpolation à 4 points tabwrite écrit un nombre dans une table

soundfiler lit et écrit des tables depuis/vers des fichiers audio

# Divers

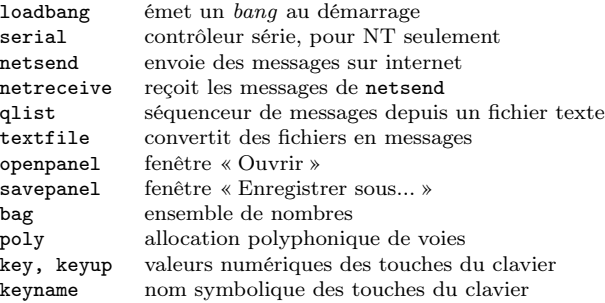

#### Maths audio

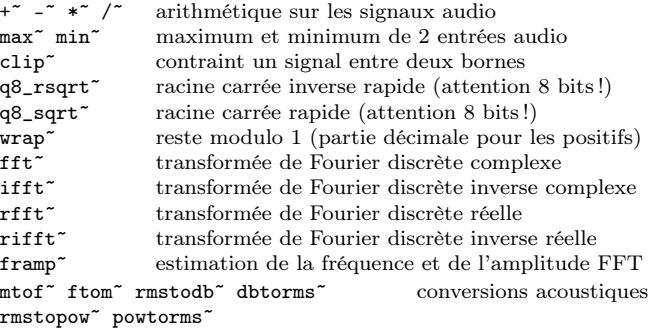

#### Colle audio

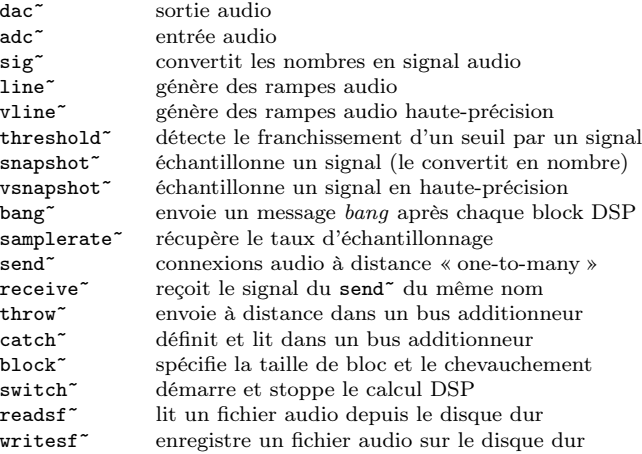

Copyright  $\odot$  2010 Karim BARKATI <**[karim.barkati@gmail.com](mailto:karim.barkati@gmail.com)**>, Permission est accordée de copier, distribuer et/ou modifier ce document selon les termes de la Licence de Documentation Libre GNU GFDL version 1.3 ou toute version ultérieure publiée par la Free Software Foundation ; sans Sections Invariables ; sans Textes de Première de Couverture, et sans Textes de Quatrième de Couverture.

#### Oscillateurs et tables audio

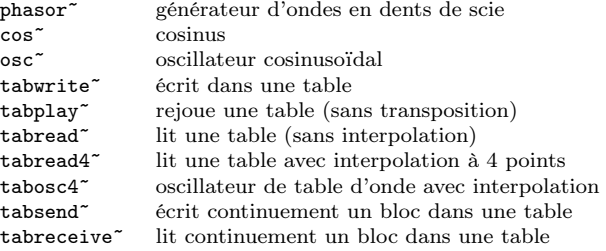

# Filtres audio

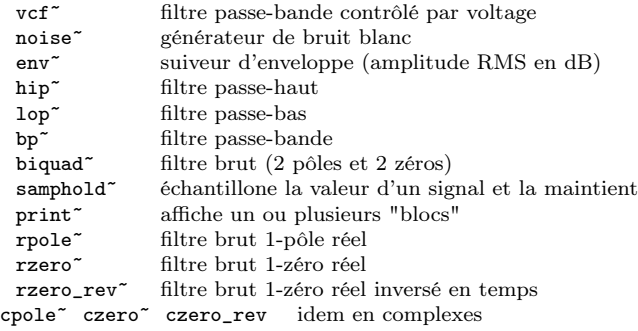

# Délai audio

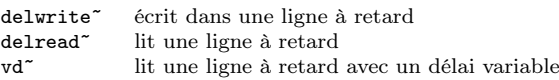

#### Sous-patchs

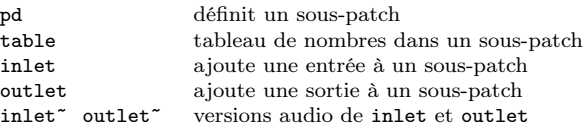

## Modèles de données

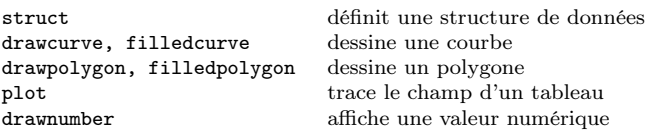

#### Accès aux données

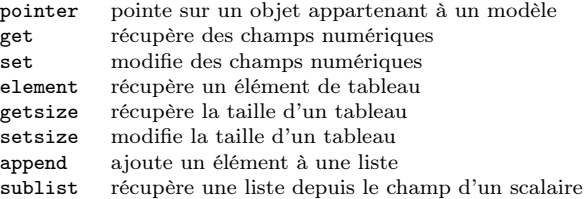